# Code Sandboxing

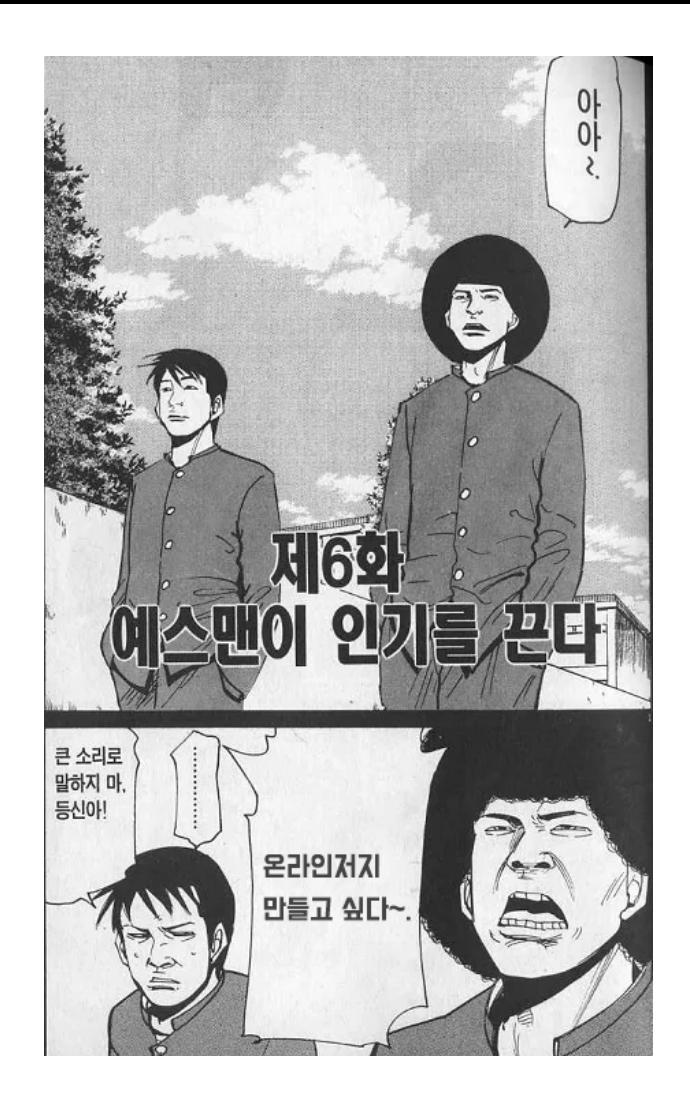

# 온라인 저지가 만들고 싶다

근데 어떻게 만들지?

- 유저가 문제를 해결하는 프로그램의 코드를 서버에 제출한다.
- 서버는 유저가 제출한 코드를 실행/컴파일한다.
- 코드를 실행/컴파일하며, 시간/메모리 제한을 넘어서지 않는지 확인한다.
- 코드가 정답인지 확인한다.
- 결과를 유저에게 알려준다.

- 유저가 문제를 해결하는 프로그램의 코드를 서버에 제출한다.
- 서버는 유저가 제출한 코드를 실행/컴파일한다.
- 코드를 실행/컴파일하며, 시간/메모리 제한을 넘어서지 않는지 확인한다.
- 코드가 정답인지 확인한다.
- 결과를 유저에게 알려준다.

- 유저가 문제를 해결하는 프로그램의 코드를 서버에 제출한다.
- 서버는 유저가 제출한 코드를 실행/컴파일한다.
- 코드를 실행/컴파일하며, 시간/메모리 제한을 넘어서지 않는지 확인한다.
- 코드가 정답인지 확인한다.
- 결과를 유저에게 알려준다.

# 코드의 실행과 컴파일

채점 환경에서 코드의 실행과 컴파일은 아래와 같이 할 수 있다.

```
1 use nix::unistd::execv;
 2
 3 fn convert args(args: Vec<&str>) -> Vec<CString> {
 4 args.into iter().map(|arg| CString::new(arg).unwrap()).collect()
 5 }
 6
 7 // compile
 8 let binary = "/usr/bin/gcc";
9 let output file = "output";
10 let args = convert args(vec![binary, "input.c", "-O2", "-o", output file]);
11 execv(&CString::new(binary).unwrap(), &args);
12
13 // execute
14 let output file = CString::new(output file).unwrap();
15 execv(&CString::new(output file).unwrap(), &[output file]);
```
# 코드의 실행과 컴파일

채점 환경에서 코드의 실행과 컴파일은 아래와 같이 할 수 있다.

```
7 // compile
 8 let binary = "/usr/bin/gcc";
9 let output file = "output";
10 let args = convert args(vec![binary, "input.c", "-O2", "-o", output file]);
11 execv(&CString::new(binary).unwrap(), &args);
 1 use nix::unistd::execv;
 2
 3 fn convert args(args: Vec<&str>) -> Vec<CString> {
4 args.into_iter().map(|arg| CString::new(arg).unwrap()).collect() 5 }
12<br>13 // execute
14 let output file = CString::new(output file).unwrap();
15 execv(&CString::new(output file).unwrap(), &[output file]);
```
# 코드의 실행과 컴파일

채점 환경에서 코드의 실행과 컴파일은 아래와 같이 할 수 있다.

```
13 // execute
14 let output file = CString::new(output file).unwrap();
15 execv(&CString::new(output file).unwrap(), &[output file]);
 1 use nix::unistd::execv;
 2
 3 fn convert args(args: Vec<&str>) -> Vec<CString> {
4 args.into_iter().map(|arg| CString::new(arg).unwrap()).collect() 5 }
8 let binary = "/usr/bin/gcc";
9 let output file = "output";
10 let args = convert args(vec![binary, "input.c", "-O2", "-o", output file]);
11 execv(&CString::new(binary).unwrap(), &args);
```
# 절대 유저를 믿지 말자

유저는 개발자의 의도대로 서비스를 사용하지 않는다.

#### 만약 아래 코드를 컴파일하면 어떻게 될까?

```
1 // from https://stackoverflow.com/a/27755321
2
3 template <class T>
4 struct eat2
5 {
6 using inner = eat2<eat2<T>>;
 7 static constexpr int value() {
8 return inner::value();
9 }
10 };
11
12 int main()
13 {
14 eat2<int> e;
15 cout \leq e.value() \leq endl;
16 return 0;
17 }
```
# 절대 유저를 믿지 말자

유저는 이런 코드를 제출할 수도 있다.

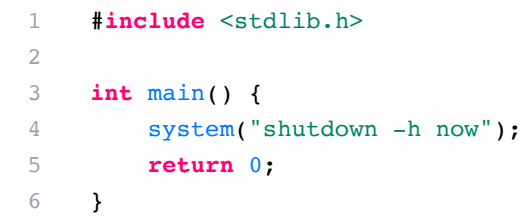

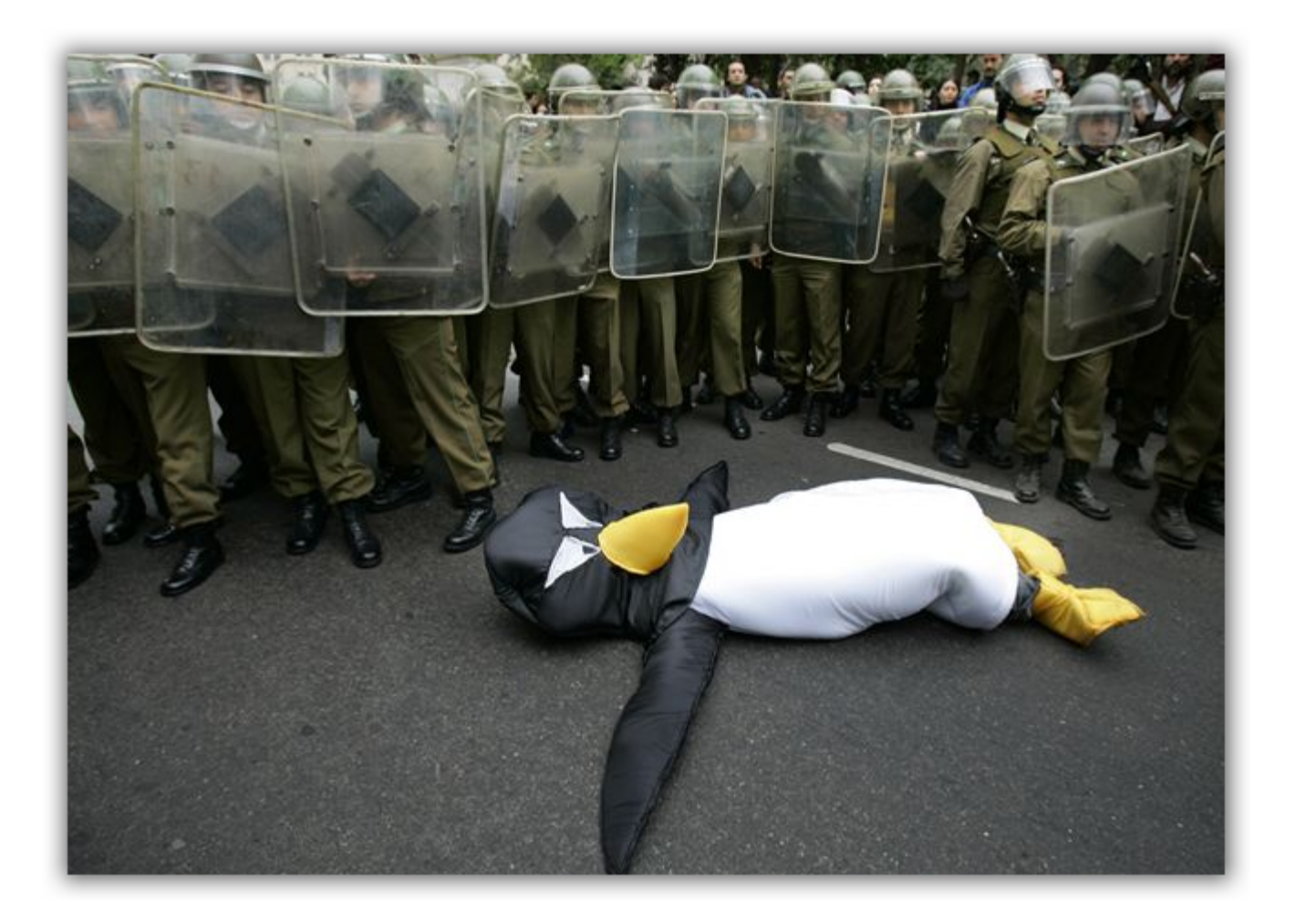

### Sandbox

Sand + box = 모래 상자

모래가 들어있는 간이 놀이터

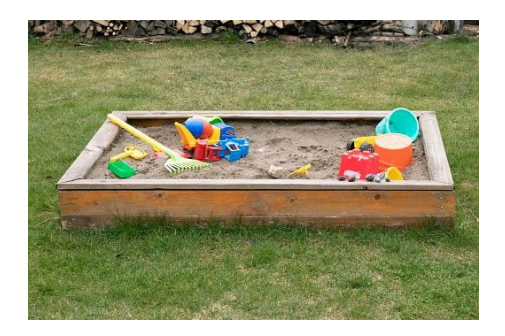

source: <https://gty.im/1224000777>

# 기술에서의 Sandbox

호스트가 안전한 테스트 환경: Sandbox 밖의 환경에 영향을 미치지 않는다.

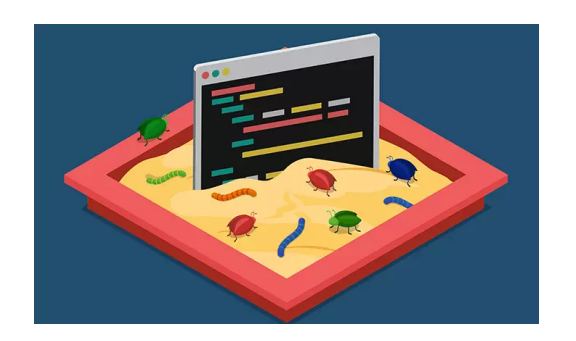

코드를 실행해주는 많은 서비스들이 샌드박스 환경을 제공한다. 대표적으로:

- CodeSandbox
- repl.it
- $\bullet$  tio.run
- 백준 온라인 저지
- $\bullet$  etc...

# 기술에서의 Sandbox

사용자가 악의적인 코드를 입력했을 때, 서버에 영향을 미치지 않도록 Sandbox 환경을 만들어야 한다.

가상 머신과 Docker를 고려해볼 수 있지만 이 둘은 아래와 같은 이유로 적합하지 않다.

#### 가상 머신

- 보통 가상 머신은 호스트와 독립적인 머신으로 동작하므로 별도의 OS를 설치해야한다.
- 가상 머신 내부에서 프로그램 실행을 위해 가상 머신을 조작할 수 있는 별도의 API를 사용해야 한다.
- 독립적인 머신이므로 실제 OS가 동작하는 만큼의 메모리/디스크 공간이 필요하며, 스케일링이 굉장히 어렵다.

#### Docker

Docker는 호스트와 독립적인 환경을 만들 수 있지만, 컨테이너를 생성하는데 시간이 걸린다.

공통적으로, 실행되는 코드에 직접적인 제약을 걸거나, 실행 시간 제한 등을 두기 어렵다.

#### seccomp

Secure Computing Mode

리눅스 커널에서 제공하는 기능. 프로세스가 사용할 수 있는 system call을 제한할 수 있다.

#### libseccomp

seccomp을 쉽게 사용할 수 있도록 도와주는 라이브러리.

<https://github.com/seccomp/libseccomp>

```
1 let ctx = unsafe { seccomp_init(SCMP_ACT_ALLOW) };
 2
 3 let syscall id = unsafe { seccomp sys::seccomp syscall resolve name(CString::new("shutdown").unwrap().as ptr()) };
 4
 5 let rule add result = unsafe { seccomp rule add(ctx, SCMP ACT KILL, syscall id, 0) };
 6
 7 let load result = unsafe { seccomp load(ctx) };
 8
9 let fork result = unsafe { nix::unistd::fork() };
10 match fork result {
11 Ok(nix::unistd::ForkResult::Child) => {
12 // do something
13 },
14 Ok(nix::unistd::ForkResult::Parent{ child }) => {
15 // do something
16 },
17 Err(e) \Rightarrow {
18 panic!("Fork failed");
19 }
20 }
21
22 unsafe { seccomp release(ctx) };
```

```
1 let ctx = unsafe { seccomp_init(SCMP_ACT_ALLOW) };
2
3 let syscall id = unsafe { seccomp sys::seccomp_syscall_resolve_name(CString::new("shutdown").unwrap().as_ptr()) };
5 let rule add result = unsafe { seccomp rule add(ctx, SCMP ACT KILL, syscall id, 0) };
7 let load result = unsafe { seccomp load(ctx) };
9 let fork result = unsafe { nix::unistd::fork() };
10 match fork result {
11 Ok(nix::unistd::ForkResult::Child) => {
12 // do something 13 \quad \{ \}14 Ok(nix::unistd::ForkResult::Parent{ child }) => { 15 // do something 16 },
17 \operatorname{Err}(e) \Rightarrow {
18 panic!("Fork failed");
20 }
21<br>22 unsafe { seccomp release(ctx) };
```

```
3 let syscall id = unsafe { seccomp sys::seccomp syscall resolve name(CString::new("shutdown").unwrap().as ptr()) };
 1 let ctx = unsafe { seccomp_init(SCMP_ACT_ALLOW) }; 2
5 let rule add result = unsafe { seccomp rule add(ctx, SCMP ACT KILL, syscall id, 0) };
7 let load result = unsafe { seccomp load(ctx) };
9 let fork result = unsafe { nix::unistd::fork() };
10 match fork result {
11 Ok(nix::unistd::ForkResult::Child) => {
12 // do something 13 \quad \{ \}14 Ok(nix::unistd::ForkResult::Parent{ child }) => { 15 // do something 16 },
17 \operatorname{Err}(e) \Rightarrow {
18 panic!("Fork failed");
20 }
21<br>22 unsafe { seccomp release(ctx) };
```

```
5 let rule add result = unsafe { seccomp rule add(ctx, SCMP ACT KILL, syscall id, 0) };
 1 let ctx = unsafe { seccomp_init(SCMP_ACT_ALLOW) }; 2
3 let syscall id = unsafe { seccomp sys::seccomp syscall resolve name(CString::new("shutdown").unwrap().as ptr()) };
7 let load result = unsafe { seccomp load(ctx) };
9 let fork result = unsafe { nix::unistd::fork() };
10 match fork result {
11 Ok(nix::unistd::ForkResult::Child) => {
12 // do something 13 \quad \{ \}14 Ok(nix::unistd::ForkResult::Parent{ child }) => { 15 // do something 16 },
17 \operatorname{Err}(e) \Rightarrow {
18 panic!("Fork failed");
20 }
21<br>22 unsafe { seccomp release(ctx) };
```

```
7 let load result = unsafe { seccomp load(ctx) };
 1 let ctx = unsafe { seccomp_init(SCMP_ACT_ALLOW) }; 2
3 let syscall id = unsafe { seccomp sys::seccomp_syscall_resolve_name(CString::new("shutdown").unwrap().as_ptr()) };
5 let rule add result = unsafe { seccomp rule add(ctx, SCMP ACT KILL, syscall id, 0) };
9 let fork result = unsafe { nix::unistd::fork() };
10 match fork result {
11 Ok(nix::unistd::ForkResult::Child) => {
12 // do something 13 \quad \{ \}14 Ok(nix::unistd::ForkResult::Parent{ child }) => { 15 // do something 16 },
17 \operatorname{Err}(e) \Rightarrow {
18 panic!("Fork failed");
20 }
21<br>22 unsafe { seccomp release(ctx) };
```

```
9 let fork result = unsafe { nix::unistd::fork() };
 1 let ctx = unsafe { seccomp_init(SCMP_ACT_ALLOW) }; 2
3 let syscall id = unsafe { seccomp sys::seccomp_syscall_resolve_name(CString::new("shutdown").unwrap().as_ptr()) };
5 let rule add result = unsafe { seccomp rule add(ctx, SCMP ACT KILL, syscall id, 0) };
7 let load result = unsafe { seccomp load(ctx) };
10 match fork result {
11 Ok(nix::unistd::ForkResult::Child) => {
12 // do something 13 \quad \{ \}14 Ok(nix::unistd::ForkResult::Parent{ child }) => { 15 // do something 16 },
17 \operatorname{Err}(e) \Rightarrow {
18 panic!("Fork failed");
20 }
21<br>22 unsafe { seccomp release(ctx) };
```

```
10 match fork result {
11 Ok(nix::unistd::ForkResult::Child) => {
12 // do something
13 },
14 Ok(nix::unistd::ForkResult::Parent{ child }) => {
15 // do something
16 },
17 Err(e) \Rightarrow {
18 panic!("Fork failed");
19 }
20 }
 1 let ctx = unsafe { seccomp_init(SCMP_ACT_ALLOW) }; 2
 3 let syscall id = unsafe { seccomp sys::seccomp syscall resolve name(CString::new("shutdown").unwrap().as ptr()) };
5 let rule add result = unsafe { seccomp rule add(ctx, SCMP ACT KILL, syscall id, 0) };
7 let load result = unsafe { seccomp load(ctx) };
9 let fork result = unsafe { nix::unistd::fork() };
21<br>22 unsafe { seccomp release(ctx) };
```

```
22 unsafe { seccomp release(ctx) };
 1 let ctx = unsafe { seccomp_init(SCMP_ACT_ALLOW) }; 2
3 let syscall id = unsafe { seccomp sys::seccomp_syscall_resolve_name(CString::new("shutdown").unwrap().as_ptr()) };
5 let rule add result = unsafe { seccomp rule add(ctx, SCMP ACT KILL, syscall id, 0) };
7 let load result = unsafe { seccomp load(ctx) };
9 let fork result = unsafe { nix::unistd::fork() };
10 match fork result {
11 Ok(nix::unistd::ForkResult::Child) => {
12 // do something 13 \quad \{ \}14 Ok(nix::unistd::ForkResult::Parent{ child }) => { 15 // do something 16 },
17 \operatorname{Err}(e) \Rightarrow {
18 panic!("Fork failed");
20 }
```
### system calls

system call 목록은 아래의 man 명령어나 페이지에서 확인할 수 있다

- man syscalls
- <https://www.man7.org/linux/man-pages/man2/syscalls.2.html>
- <https://linux.die.net/man/>

- 유저가 문제를 해결하는 프로그램의 코드를 서버에 제출한다.
- 서버는 유저가 제출한 코드를 실행/컴파일한다.
- 코드를 실행/컴파일하며, 시간/메모리 제한을 넘어서지 않는지 확인한다.
- 코드가 정답인지 확인한다.
- 결과를 유저에게 알려준다.

### setrlimit

프로세스가 사용할 수 있는 자원의 양을 제한할 수 있다.

- RLIMIT\_AS address space
- RLIMIT\_CPU Cpu time

 $\bullet$  …

1 libc::setrlimit( 2 [resource id], 3 &libc::rlimit { 4 rlim\_cur: \*value, 5 rlim\_max: \*value, 6 }, 7 )

### setrlimit

```
1 libc::setrlimit(
2 libc::RLIMIT AS,
3 &libc::rlimit {
4 rlim cur: 268435456, // 256MiB
5 rlim max: 268435456,
6 },
7 )
8
9 libc::setrlimit(
10 libc::RLIMIT CPU,
11 &libc::rlimit {
12 rlim cur: 1, 1/1\geq13 rlim max: 1,
14 },
15 )
```
#### wrap up

```
1 match fork result {
2 Ok(nix::unistd::ForkResult::Child) => {
3 libc::setrlimit(
4 libc::RLIMIT AS,
5 &libc::rlimit {
6 rlim cur: 268435456, // 256MiB
7 rlim max: 268435456,
8 },
 9 )
10
11 libc::setrlimit(
12 libc::RLIMIT CPU,
13 &libc::rlimit {
14 rlim cur: 1, // 1\overline{\hat{x}}15 rlim max: 1,16 },
17 )
18 execv(&path, &args);
19 },
20 Ok(nix::unistd::ForkResult::Parent{ child }) => {
21 // ...
22 },
23 // ...
24 }
25
```
# 사용한 메모리, 실행 시간 측정

waitpid와 getrusage를 이용해 사용한 메모리를 측정할 수 있다.

```
1 loop {
2 let wait_result = unsafe { waitpid(child_pid, &mut status, WNOHANG) };
 3 let rusage = unsafe {
4 match getrusage(RUSAGE CHILDREN, usage.as mut ptr()) == 0 {
5 true => usage.assume init(),
6 false \Rightarrow {
7 panic!("getrusage failed");
 8 }
 9 }
10 };
11
12 // cpu user time
13 rusage.ru utime.tv sec as u64
14 rusage.ru utime.tv usec as u32
15
16 // cpu system time
17 rusage.ru stime.tv sec as u64
18 rusage.ru stime.tv usec as u32
19 
20 // memory
21 rusage.ru maxrss as u64
22
```
# 사용한 메모리, 실행 시간 측정

waitpid와 getrusage를 이용해 사용한 메모리를 측정할 수 있다.

```
2 let wait_result = unsafe { waitpid(child_pid, &mut status, WNOHANG) };
 3 let rusage = unsafe {
 4 match getrusage(RUSAGE CHILDREN, usage.as mut ptr()) == 0 {
5 true => usage.assume init(),
6 false \Rightarrow {
7 panic!("getrusage failed");
 8 }
 9 }
10 };
1 loop { 11<br>12 // cpu user time
13 rusage.ru utime.tv sec as u64
14 rusage.ru utime.tv usec as u32
15<br>16 // cpu system time
17 rusage.ru stime.tv sec as u64
18 rusage.ru stime.tv usec as u32
19<br>20 // memory
21 rusage.ru maxrss as u64
```
# 사용한 메모리, 실행 시간 측정

waitpid와 getrusage를 이용해 사용한 메모리를 측정할 수 있다.

```
12 // cpu user time
13 rusage.ru utime.tv sec as u64
14 rusage.ru utime.tv usec as u32
15
16 // cpu system time
17 rusage.ru stime.tv sec as u64
18 rusage.ru stime.tv usec as u32
19 
20 // memory
1 loop {<br>
let wait_result = unsafe { waitpid(child_pid, &mut status, WNOHANG) };<br>
let rusage = unsafe {<br>
match getrusage(RUSAGE_CHILDREN, usage.as_mut_ptr()) == 0 {<br>
true => usage.assume_init(),<br>
false =>{<br>
false = {<br>
mani
```
# 오늘 한 것

- seccomp로 syscall filtering
- setrlimit로 메모리, 시간 제한
- getrusage로 메모리, 시간 측정

# 더 해야할 것

- 다양한 언어 지원하기
- input/output redirection
- 채점 결과 전파
- 언어별 시간/메모리/syscall 제한
	- Python은 기본적으로 getdents64를 호출하므로 seccomp filter에서 제외해야 한다.

# 더 해야할 것

- 다양한 언어 지원하기
- input/output redirection
- 채점 결과 전파
- 언어별 시간/메모리/syscall 제한
	- Python은 기본적으로 getdents64를 호출하므로 seccomp filter에서 제외해야 한다.

#### <https://github.com/blurfx/sandbox>

#### eof